Boissons et apéritifs

## *A l'apéritif à partager pour la table*

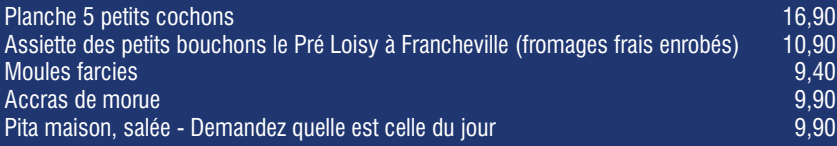

## *Les Cocktails favoris*

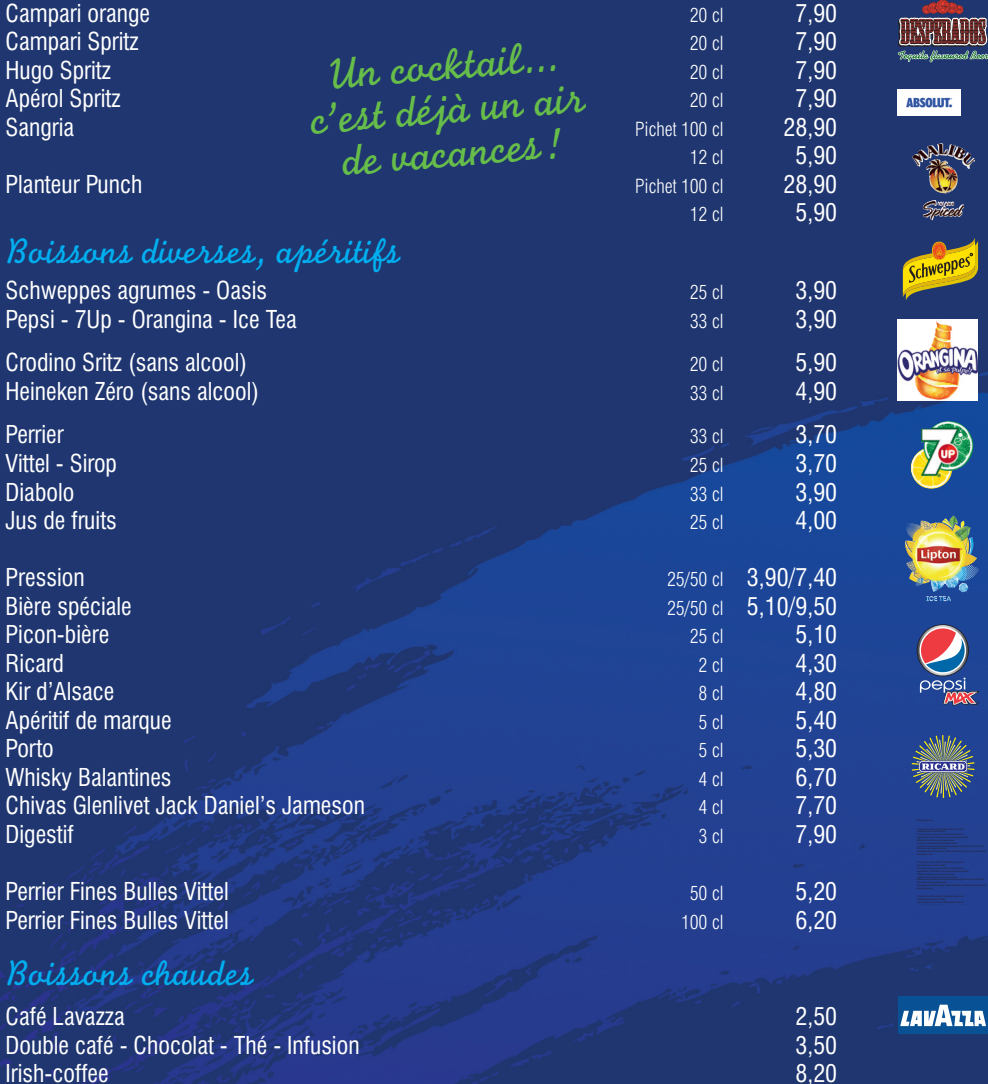